## Modifier la langue dans e-lyco

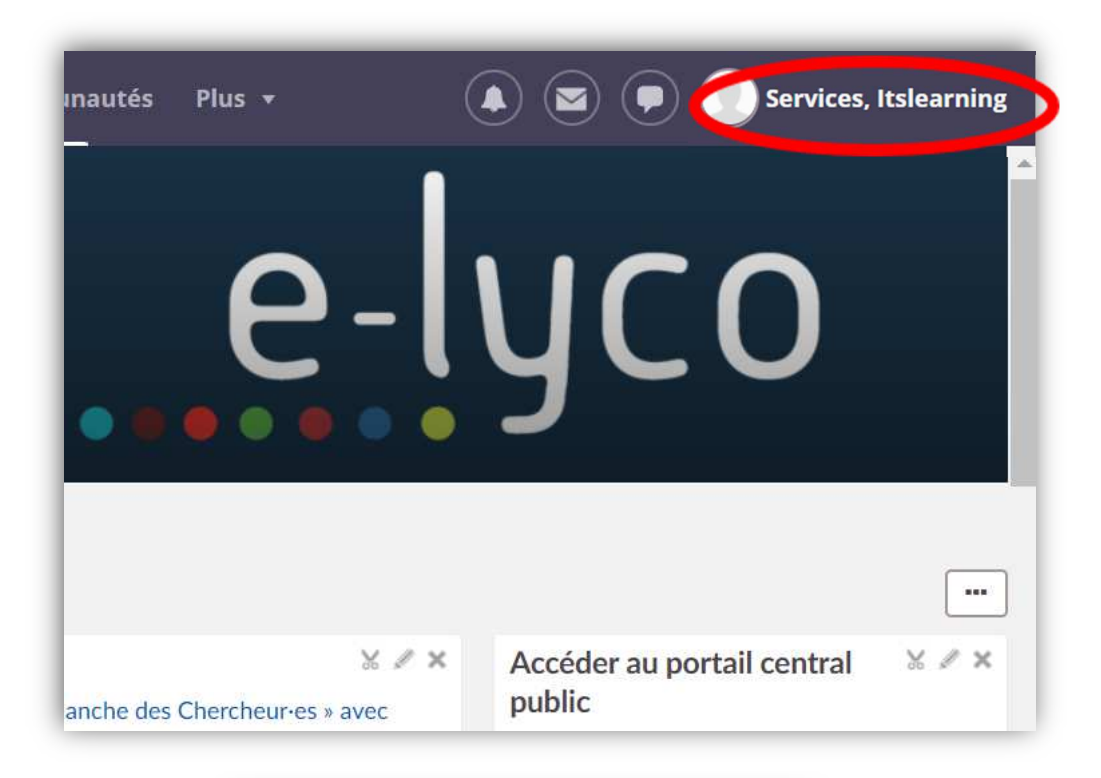

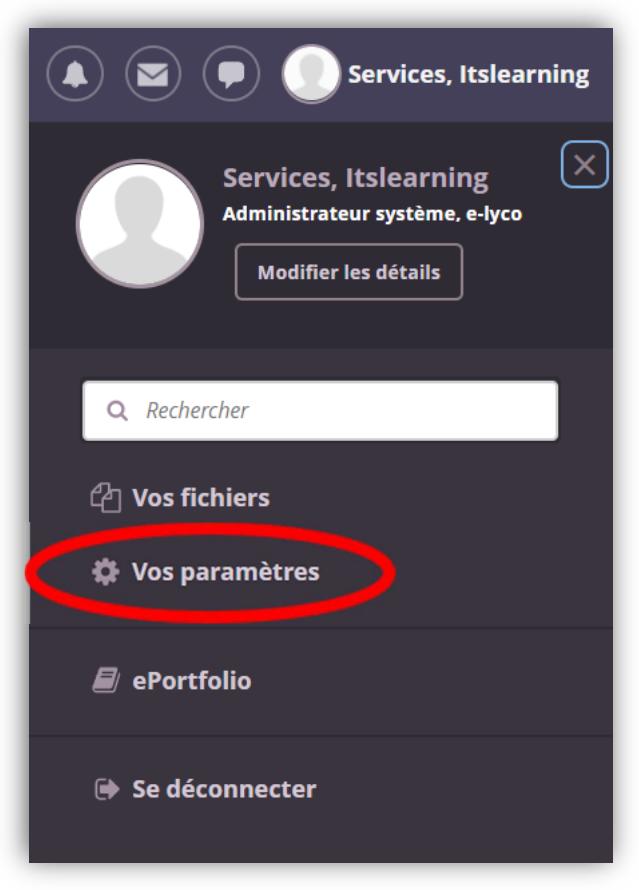

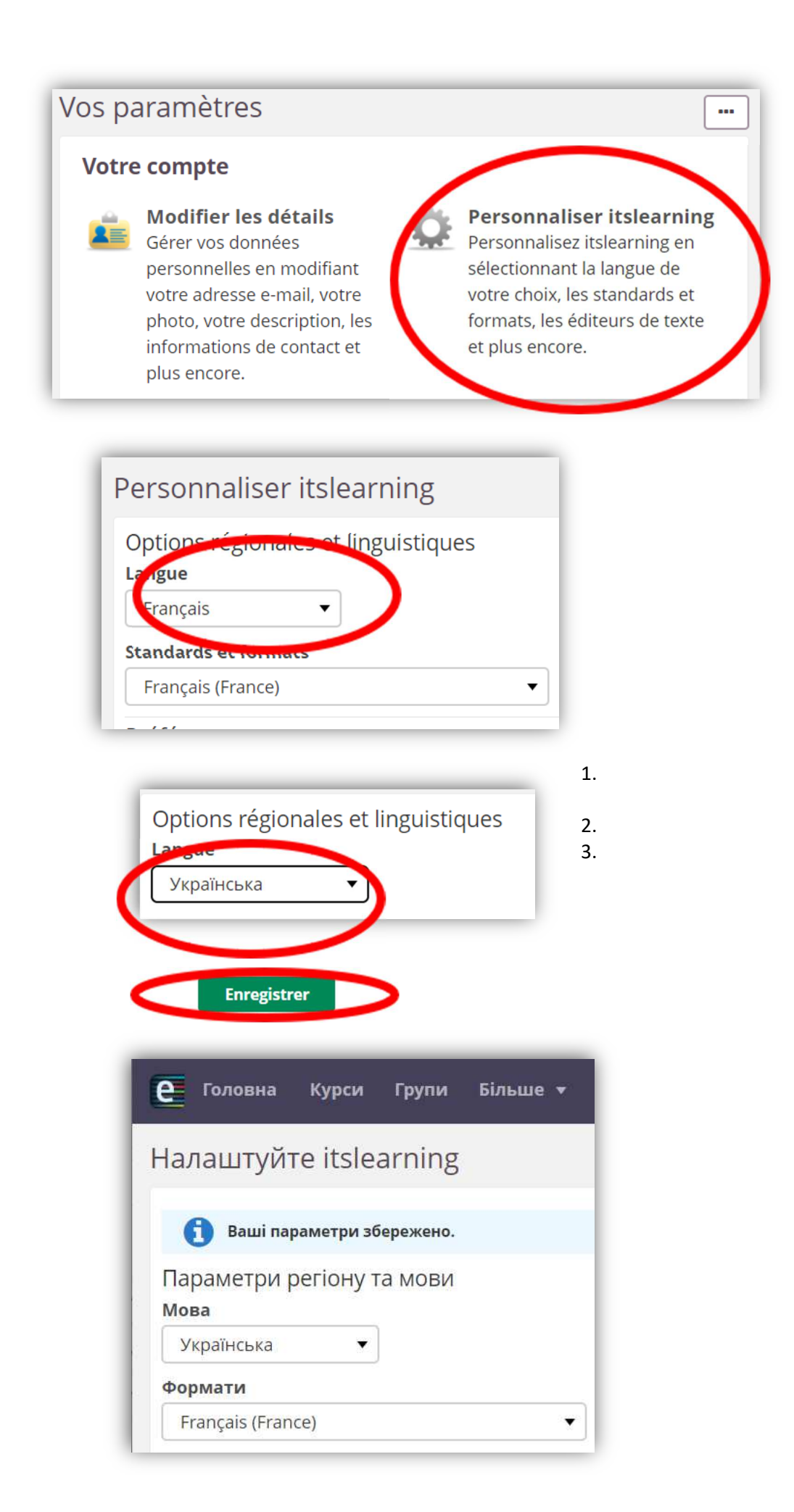